## KAYIT OLMAK

1-) ADRESİNE GİDİN www.hellofax.com

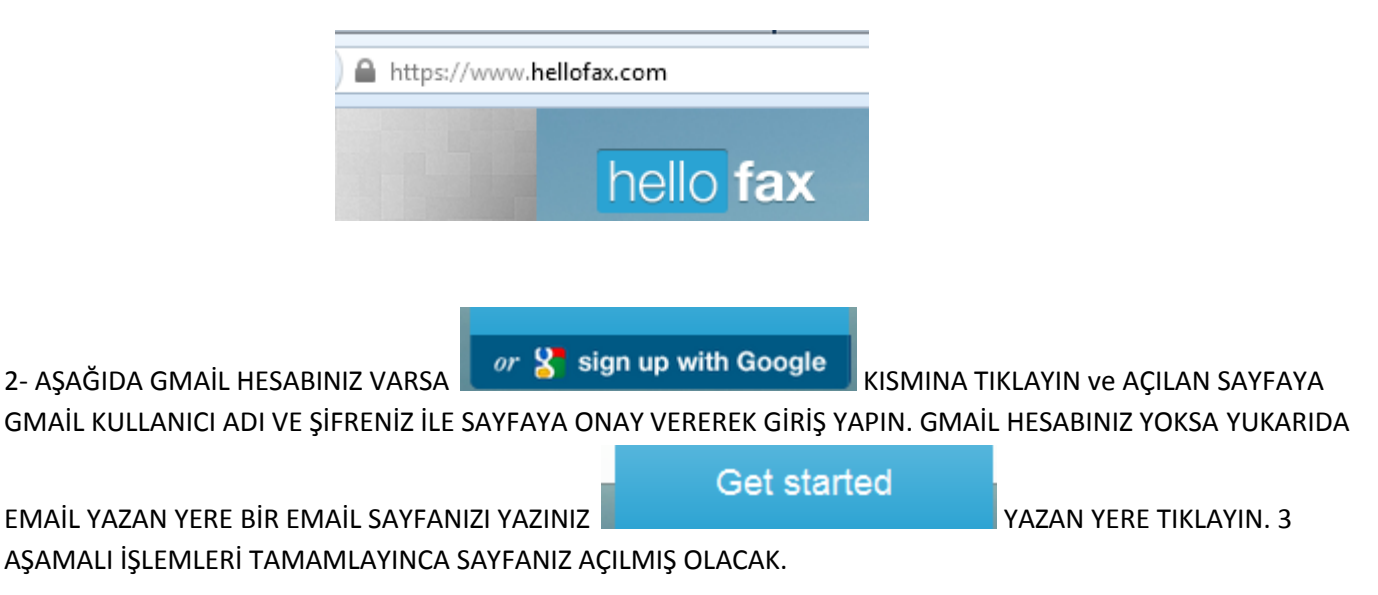

## 5 SAYFA ÜCRETSİZ FAKS GÖNDERMEK

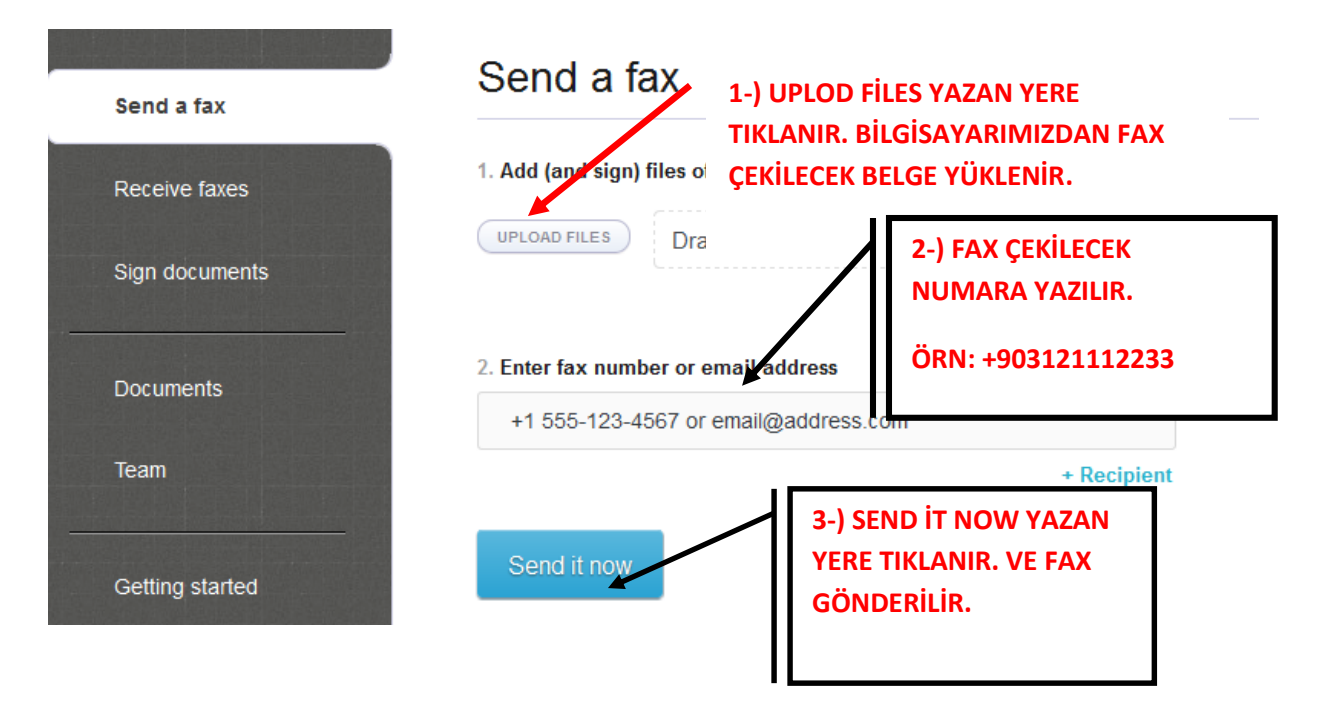

SON SÖZ: SOL TARAFTA EARN BONUS PAGE YAZAN YERE TIKLAR VE FACEBOOK PAYLAŞIMI VS İŞLEMLERİ GERÇEKLEŞTİRİRSENİZ DAHA FAZLA ÜCRETSİZ SAYFA HAKKI ELDE EDERSİNİZ. BOL FAKSLAR.

Alan Değişikliği İptali Mağdurları